- Advanced Web Programming
  - what we have covered so far
- The SocketServer Module
  - simplified development of network servers
  - a server tells clients the time
- A Forking Server
  - instead of threads use processes
  - process to handle a client
- The BaseHTTPServer Module
  - creating a very simple HTTP server
  - code for the simple HTTP web server

MCS 275 Lecture 33 Programming Tools and File Management Jan Verschelde, 3 April 2017

- Advanced Web Programming
  - what we have covered so far
- The SocketServer Module
  - simplified development of network servers
  - a server tells clients the time
- A Forking Server
  - instead of threads use processes
  - process to handle a client
- The BaseHTTPServer Module
  - creating a very simple HTTP server
  - code for the simple HTTP web server

### Plan of the Course

since the first midterm

In the four weeks after the midterm exam we covered:

- CGI programming: handling forms
- database programming: MySQL and MySQLdb
- network programming: using sockets
- multithreaded programming

Anything left to cover?

Advanced Web Programming

 $\rightarrow$  gluing various programming tools

- Advanced Web Programming
  - what we have covered so far
- The SocketServer Module
  - simplified development of network servers
  - a server tells clients the time
- A Forking Server
  - instead of threads use processes
  - process to handle a client
- The BaseHTTPServer Module
  - creating a very simple HTTP server
  - code for the simple HTTP web server

### The SocketServer Module

simplified development of network servers

With the SocketServer module we do not need to import the socket module for the server script.

#### Follow these steps:

- from socketserver import StreamRequestHandler from socketserver import TCPServer
- Inheriting from StreamRequestHandler define a request handler class. Override handle().
  - ightarrow handle () processes incoming requests
- Instantiate TCPServer with (address, port) and an instance of the request handler class.
  - $\rightarrow$  this returns a server object
- Apply the method handle\_request() or serve\_forever() to the server object.

- Advanced Web Programming
  - what we have covered so far
- The SocketServer Module
  - simplified development of network servers
  - a server tells clients the time
- A Forking Server
  - instead of threads use processes
  - process to handle a client
- The BaseHTTPServer Module
  - creating a very simple HTTP server
  - code for the simple HTTP web server

### a server to tell the time with SocketServer

#### In the window running the server:

```
$ python clockserver.py
server is listening to 12091
connected at ('127.0.0.1', 49142)
read "What is the time? " from client
writing "Sun Apr 4 18:16:14 2010" to client
```

#### In the window running the client:

```
$ python clockclient.py
client is connected
Sun Apr 4 18:16:14 2010
```

## code for the client in file clockclient.py

```
from socket import socket as Socket
from socket import AF_INET, SOCK_STREAM
HOSTNAME = 'localhost' # on same host
PORTNUMBER = 12091 # same port number
BUFFER = 25
                        # size of the buffer
SERVER ADDRESS = (HOSTNAME, PORTNUMBER)
CLIENT = Socket (AF INET, SOCK STREAM)
CLIENT.connect (SERVER ADDRESS)
print('client is connected')
OUESTION = 'What is the time?'
DATA = QUESTION + (BUFFER-len(QUESTION)) *' '
CLIENT.send(DATA.encode())
DATA = CLIENT.recv(BUFFER)
print(DATA.decode())
```

## code for the server in the file clockserver.py

```
from socketserver import StreamRequestHandler
from socketserver import TCPServer
from time import ctime
PORT = 12091
class ServerClock (StreamRequestHandler):
    11 11 11
    The server tells the clients the time.
    11 11 11
    def handle (self):
         11 11 11
        Handler sends time to client.
def main():
    .. .. ..
    Starts the server and serves requests.
```

### code for the handler

```
def handle (self):
    11 11 11
    Handler sends time to client.
    ** ** **
    print("connected at", self.client_address)
    message = self.rfile.read(25)
    data = message.decode()
    print('read \"' + data + '\" from client')
    now = ctime()
    print('writing \"' + now + '\" to client')
    self.wfile.write(now.encode())
```

### code for the main function

```
def main():
    ** ** **
    Starts the server and serves requests.
    ** ** **
    ss = TCPServer(('', PORT), ServerClock)
    print('server is listening to', PORT)
    try:
        print('press ctrl c to stop server')
        ss.serve forever()
    except KeyboardInterrupt:
        print(' ctrl c pressed, closing server')
        ss.socket.close()
if __name__ == "__main__":
    main()
```

### About rfile and wfile

attributes in the class StreamRequestHandler

rfile contains input stream to read data from client

```
example: data = self.rfile.read(25)
client must send exactly 25 characters!
```

wfile contains output stream to write data to client

```
example: self.wfile.write(data)
all data are strings of characters!
```

## alternatives to the simple example

Instead of StreamRequestHandler,
we can use DatagramRequestHandler.

Instead of TCPServer, we can use UDPServer,
if we want UDP instead of TCP protocol.
On Unix (instead of TCPServer): UnixStreamServer or
UnixDatagramServer.

#### Choice between

- handle\_request(): handle one single request, or
- serve\_forever(): indefinitely many requests.

## using serve\_forever()

With serve\_forever(), we can

- serve indefinitely many requests,
- simultaneously from multiple clients.

```
ss = TCPServer(('',port),ServerClock)
print 'server is listening to', port
try:
    print 'press ctrl c to stop server'
    ss.serve_forever()
except KeyboardInterrupt:
    print ' ctrl c pressed, closing server'
    ss.socket.close()
```

- Advanced Web Programming
  - what we have covered so far
- The SocketServer Module
  - simplified development of network servers
  - a server tells clients the time
- A Forking Server
  - instead of threads use processes
  - process to handle a client
- The BaseHTTPServer Module
  - creating a very simple HTTP server
  - code for the simple HTTP web server

## a forking server

Threads in Python are not mapped to cores.

For computationally intensive request, we want to spawn a new process.

```
>>> import os
>>> help(os.fork)
Help on built-in function fork in module posix:

fork(...)
    fork() -> pid

    Fork a child process.
    Return 0 to child process
    and PID of child to parent process.
```

### illustration of a fork

The child process will just print hello.

```
import os

def child():
    """
    The code executed by the forked process.
    """
    print('hello from child', os.getpid())
    os._exit(0) # go back to parent loop
```

## code for the parent () function

```
def parent():
    ** ** **
    Code executed by the forking process.
    Type q to quit this process.
    ** ** **
    while True:
        newpid = os.fork()
        if newpid == 0:
             child()
        else:
             print('hello from parent',\
                 os.getpid(), newpid)
        if input() == 'q':
             break
```

```
parent()
```

## running fork.py

```
$ python fork.py
hello from parent 854 855
hello from child 855
```

#### In another terminal window:

Then we type q in the first terminal window to quit the parent process.

- Advanced Web Programming
  - what we have covered so far
- The SocketServer Module
  - simplified development of network servers
  - a server tells clients the time
- A Forking Server
  - instead of threads use processes
  - process to handle a client
- The BaseHTTPServer Module
  - creating a very simple HTTP server
  - code for the simple HTTP web server

## Are we there yet?

#### Consider the following simulation:

 Any number of clients connect from time to time and they ask for the current time.

Are we there yet?!

For every request, the server forks a process.
 The child process exits when the client stops.

### Two advantage of forking processes over threads:

- We have parallelism, as long as there are enough cores.
- Unlike threads, processes can be killed explicitly.

### clockforkclient.py

We have the same start as in clockclient.py

```
print('client is connected')
data = 'What is the time?'
while True:
    message = data + (buffer-len(data)) *' '
    client.send(message.encode())
    data = client.recv(buffer).decode()
    print (data)
    nbr = randint(3, 10)
    print('client sleeps for %d seconds' % nbr)
    sleep(nbr)
client.close()
```

## process handling a client

```
def handle client(sck):
    .. .. ..
    Handling a client via the socket sck.
    .. .. ..
    print("client is blocked for ten seconds ...")
    sleep(10)
    print("handling a client ...")
    while True:
        data = sck.recv(buffer).decode()
        if not data:
            break
        print('received \"' + data + '\" from client')
        now = ctime()
        print('sending \"' + now + '\" to client')
        sck.send(now.encode())
    print('closing client socket, exiting child process')
    sck.close()
    os._exit(0)
```

## killing the handling child processes

With the os module, we can kill a process, once with have its process id.

```
import os
active_processes = []
def kill processes():
    11 11 11
    kills handler processes
    11 11 11
    while len(active processes) > 0:
        pid = active processes.pop(0)
        print('-> killing process %d' % pid)
        os.system('kill -9 %d' % pid)
```

### the main() in the server

```
def main():
    11 11 11
    Listen for connecting clients.
    ** ** **
    try:
        print('press ctrl c to stop server')
        while True:
             client, address = server.accept()
             print('server connected at', address)
             child_pid = os.fork()
             if child pid == 0:
                 handle client (client)
             else:
                 print('appending PID', child pid)
                 active processes.append(child pid)
```

## shutting down the server

Before closing the server socket, all active child processes are killed.

```
except:
    print('ctrl c pressed, closing server')
    print('active processes :', active_processes)
    kill_processes()
    server.close()

if __name__ == "__main__":
    main()
```

- Advanced Web Programming
  - what we have covered so far
- The SocketServer Module
  - simplified development of network servers
  - a server tells clients the time
- A Forking Server
  - instead of threads use processes
  - process to handle a client
- The BaseHTTPServer Module
  - creating a very simple HTTP server
  - code for the simple HTTP web server

### Client Accesses the HTTP Server

The client is the web browser.

Working offline, with URL http://localhost:8000/

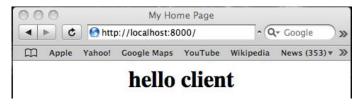

This is the default page displayed in response to a GET request.

## Not Serving Files

For now, our server does not make files available.

If a user requests a file, e.g.: test, then the server answers:

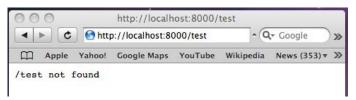

## running the web server in ourwebserver.py

Recall the script myserver.py which allowed us to do server side Python scripting without Apache.

We can also serve html pages without Apache:

```
$ python3 ourwebserver.py
welcome to our web server
press ctrl c to stop server
127.0.0.1 - - [04/Apr/2016 09:20:55] "GET / HTTP/1.1"
^C ctrl c pressed, shutting down
$
```

- Advanced Web Programming
  - what we have covered so far
- The SocketServer Module
  - simplified development of network servers
  - a server tells clients the time
- A Forking Server
  - instead of threads use processes
  - process to handle a client
- The BaseHTTPServer Module
  - creating a very simple HTTP server
  - code for the simple HTTP web server

### The BaseHTTPServer Module

writing code for a web server

Using the BaseHTTPServer module is similar to using SocketServer.

#### Execute these steps:

- Import the following:
  - from BaseHTTPServer import BaseHTTPRequestHandler
    from BaseHTTPServer import HTTPServer
- Inheriting from BaseHTTPRequestHandler define request handler class. Override do\_GET().
  - $\rightarrow \texttt{do\_GET}$  ( ) defines how to serve GET requests
- Instantiate HTTPServer with (address, port) and an instance of the request handler class.
  - $\rightarrow$  this returns a server object
- Apply serve\_forever() to server object.

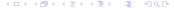

### part | of ourwebserver.py

from http.server import BaseHTTPRequestHandler
from http.server import HTTPServer

```
dynhtml = """
<HTML>
<HEAD><TITLE>My Home Page</TITLE></HEAD>
<BODY> <CENTER>
<H1> hello client </H1>
</CENTER> </BODY>
</HTML>"""
```

This defines the HTML code we display.

### part II of ourwebserver.py

```
class WebServer (BaseHTTPRequestHandler):
    Illustration to set up a web server.
    11 11 11
    def do GET (self):
        Defines what server must do when
        it receives a GET request.
        if self.path == '/':
            self.send_response(200)
            self.send_header('Content-type','text/html')
            self.end headers()
            self.wfile.write(dynhtml.encode())
        else:
            message = self.path + ' not found'
            self.wfile.write(message.encode())
```

### the main() in ourwebserver.py

```
def main():
    a simple web server
    11 11 11
    try:
        ws = HTTPServer(('', 8000), WebServer)
        print('welcome to our web server')
        print('press ctrl c to stop server')
        ws.serve_forever()
    except KeyboardInterrupt:
        print(' ctrl c pressed, shutting down')
        ws.socket.close()
```

## Summary + Assignments

#### Assignments:

- Use the SocketServer module to implement a server to swap one data string between two clients. Clients A and B send a string to the server, client B receives what A sent and A receives what B sent.
- Implement a server which generates a secret number. Clients connect to the server sending their guess for the secret. In response, the server sends one of these three messages: (1) wrong, (2) right, or (3) secret found. If a client has sent the right answer, all future clients must get reply (3).
- Consider the previous exercise and set up a simple web server to guess a secret word. The word is the name typed in after localhost: 8000/ in the URL.